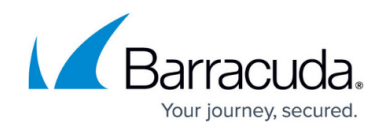

# **New in the Barracuda TechLibrary, September 2015**

<https://campus.barracuda.com/doc/43222501/>

### **September 2015**

The Barracuda TechLibrary newsletter is updated monthly with a listing of new and updated articles by product. The **Highlights** section announces new product documentation and other major additions or updates to the Barracuda TechLibrary. Check back each month for the latest and greatest!

## **Highlights**

- New: Barracuda NG Firewall [Implementation Guides](http://campus.barracuda.com/doc/45711543/) Implementation Guides
- Introducing CudaDrive
- Barracuda WSA [Release Notes for Windows,](http://campus.barracuda.com/doc/39815304/) version 4.4.0.072 resolves stability issues
- Barracuda Email Security Service [Release Notes for 2.8.0](http://campus.barracuda.com/doc/16679008/)  New Dashboard Page Layout and Features
- [Barracuda ArchiveOne Release 7.0 SP1](http://campus.barracuda.com/doc/42042824/)
- **[Barracuda Backup Virtual Deployment](#page--1-0)**

### **Barracuda ArchiveOne**

#### **New**

- [How to Create a PST Policy](http://campus.barracuda.com/doc/45712149/)
- [How to Limit Unarchiving to a Date Range](http://campus.barracuda.com/doc/45712113/)
- [How to Modify the XML Stylesheet](http://campus.barracuda.com/doc/45712118/)
- [How to Upgrade to ArchiveOne Version 7.1 by Uninstalling/Reinstalling](http://campus.barracuda.com/doc/45712158/)
- [How to Determine the Current Installation Configuration Settings](http://campus.barracuda.com/doc/45712405/)
- [How to Determine the Current Installation Configuration Settings ArchiveOne Enterprise](http://campus.barracuda.com/doc/45712419/) **[Compliance](http://campus.barracuda.com/doc/45712419/)**
- [How to Import Compliance Settings](http://campus.barracuda.com/doc/45712460/)
- [How to Install the Search and Retrieval Website on a Different Server](http://campus.barracuda.com/doc/45712464/)
- [How to Change the Search and Retrieval Website Location](http://campus.barracuda.com/doc/45712473/)
- [How to Manually Update Repository Size](http://campus.barracuda.com/doc/45712483/)
- [How to Replace a Service Build](http://campus.barracuda.com/doc/45712487/)
- [How to Change Journal Cleanup Behavior](http://campus.barracuda.com/doc/45712519/)
- [How to Display Zip File Details in Search Results](http://campus.barracuda.com/doc/45712530/)
- [Understanding NSPI Connection Limit Reached](http://campus.barracuda.com/doc/45712535/)
- [How to Use Scripting to Automatically Populate Mailbox Manager](http://campus.barracuda.com/doc/45712540/)
- [How to Delete Data from the PST History Table](http://campus.barracuda.com/doc/45712552/)
- [Understanding Check Files](http://campus.barracuda.com/doc/45712558/)
- [Understanding PST Data Size and File Size](http://campus.barracuda.com/doc/45712563/)

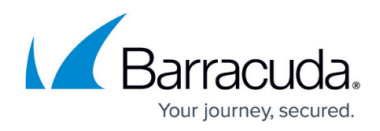

- [How to Flush the Browse Archive Database](http://campus.barracuda.com/doc/45712570/)
- [How to Specify the System Health Report Email Recipient](http://campus.barracuda.com/doc/45712574/)
- [How to Create a Mailbox Repository](http://campus.barracuda.com/doc/45712756/)
- Search Operators and Boolean Search Oueries
- [How to Search for Long Text Strings](http://campus.barracuda.com/doc/45712812/)
- [How to Enable Quick Link Client in Microsoft Outlook 2013](http://campus.barracuda.com/doc/45712824/)
- [How to Enable the Search Archive Folder for Individual Users](http://campus.barracuda.com/doc/45712969/)
- [How to Create a Search to Delete Archived Messages](http://campus.barracuda.com/doc/45712981/)
- [How to Install the Search and Retrieval Website on Small Business Server](http://campus.barracuda.com/doc/45712991/)
- [How to Deploy ArchiveOne in a Microsoft Exchange Cross-Forest Topology](http://campus.barracuda.com/doc/46202962/)
- [How to Deploy ArchiveOne in an Exchange Resource Forest Topology](http://campus.barracuda.com/doc/46202973/)
- [How to Update the Exchange Resource Forest Deployment Service Account Password](http://campus.barracuda.com/doc/46203267/)
- [How to Set a Default Domain for Forms-Based Authentication](http://campus.barracuda.com/doc/46203291/)
- [Exchange Online](http://campus.barracuda.com/doc/46203296/)
- [How to Reconfigure ArchiveOne Policy for a Different Exchange Server](http://campus.barracuda.com/doc/46203308/)
- [How to Reconfigure ArchiveOne for Exchange Online Migration](http://campus.barracuda.com/doc/46203302/)
- [How to Reconfigure ArchiveOne for a Hybrid Exchange Online Migration](http://campus.barracuda.com/doc/46203306/)
- [How to Configure Exchange Online Permissions](http://campus.barracuda.com/doc/46203320/)
- [How to Change the Default Security Group Name](http://campus.barracuda.com/doc/46203329/)
- [How to Manually Publish Custom Forms to Forms Libraries](http://campus.barracuda.com/doc/46203460/)
- [Understanding why Custom Form Fails to Publish to the Organizational Forms Library](http://campus.barracuda.com/doc/46203477/)
- [How to Publish Custom Forms Using Quick Link Client](http://campus.barracuda.com/doc/46203499/)
- [How to Empty the Queue of Messages Pending Archiving](http://campus.barracuda.com/doc/46203771/)

- [Run the ArchiveOne for Exchange Deployment Analyzer](http://campus.barracuda.com/doc/43222409/) Updated to include upgrade instructions
- [Search and Retrieval Websites](http://campus.barracuda.com/doc/43222745/) Added URL and DNS details
- [Journal Cleanup Page](http://campus.barracuda.com/doc/43222870/) Added behavior details

## **Barracuda Backup**

### **New**

- [Virtual Deployment old](#page--1-0)
	- [How to Deploy Barracuda Backup Vx Images](#page--1-0)
	- [Cores, RAM, and Hard Disk Space for Your Barracuda Backup Vx](#page--1-0)
	- [Barracuda Backup Vx Quick Start Guide](#page--1-0)
	- [How to Expand Barracuda Backup Vx Capacity](http://campus.barracuda.com/doc/45712189/)
- [How to Back Up Lustre Mounts with the Barracuda Backup Agent \(Linux\)](http://campus.barracuda.com/doc/45712196/)
- [How to Create a Bootable USB Flash Drive from the Bare Metal Restore Live CD ISO](http://campus.barracuda.com/doc/45712696/)

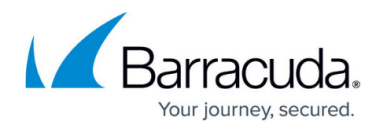

- [Understanding the Backup Export Tool](http://campus.barracuda.com/doc/45027800/) Updated which data revisions can be copied on a schedule
- [Configuring a Replication Destination](http://campus.barracuda.com/doc/5013505/) Added capacity details and example
- [Configuring Replication](http://campus.barracuda.com/doc/5013555/) Added capacity details and example
- [Replication Page](http://campus.barracuda.com/doc/17105476/) Added capacity details and example
- [How to Perform a Physical to Virtual Restore](http://campus.barracuda.com/doc/45025917/) Add vSCSI recommendation
- [How to Install and Configure the Backup Export Tool](http://campus.barracuda.com/doc/45028103/) Update installation steps

## **Barracuda Cloud Control**

### **Updated**

- [Understanding LDAP Authentication](#page--1-0) Added user setting requirements
- [How to Set Up LDAP Authentication](#page--1-0) Steps and images updated based on new UI, added user setting requirements
- [How to Add Users and Configure Product Entitlements and Permissions](#page--1-0) Added user setting requirements

## **Barracuda Firewall**

### **Updated**

[Example - Configuring a Site-to-Site IPsec VPN Tunnel](http://campus.barracuda.com/doc/14320455/)

## **Barracuda Load Balancer ADC**

#### **New**

- **[Barracuda Web Security Gateway Deployment](http://campus.barracuda.com/doc/45025518/)**
- [Release Notes Version 5.4.0.003](http://campus.barracuda.com/doc/45026882/)

### **Updated**

- [Barracuda Load Balancer ADC Hardware Features](http://campus.barracuda.com/doc/19333914/)  Added new and updated hardware models
- [What's New in the Barracuda Load Balancer ADC](http://campus.barracuda.com/doc/41109454/) Added 5.4 release notes
- [Remote Desktop Services Load Balancing](http://campus.barracuda.com/doc/41111040/) Updated limitations and the Services configuration
- [PCI Compliance Considerations](http://campus.barracuda.com/doc/19333214/) Updated to match current user interface

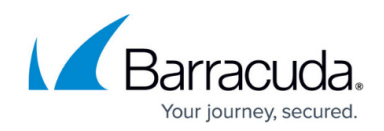

## **Barracuda Load Balancer FDC**

### **New**

[Barracuda Load Balancer FDC Hardware Features](http://campus.barracuda.com/doc/43225517/)

### **Barracuda Message Archiver**

### **New**

- [MDaemon Messaging Server SMTP Gateway Journaling](http://campus.barracuda.com/doc/44435152/)
- [System Health Email Notifications](http://campus.barracuda.com/doc/45712106/)

### **Updated**

- [Barracuda Message Archiver Stand-Alone Search Utility for Mac OS X](http://campus.barracuda.com/doc/38633515/)  Updated with version 1.2.2.4 features
- [Barracuda Message Archiver Outlook Add-In Deployment](http://campus.barracuda.com/doc/2490394/) Added deployment rules and test methods
- [Installing and Configuring the Barracuda Message Archiver Outlook Add-In](http://campus.barracuda.com/doc/2490421/) Added deployment rules and test methods
- [What's New in Barracuda Message Archiver](http://campus.barracuda.com/doc/2490442/)  Added 4.1 Cloud features

## **Barracuda NG Firewall**

### **New**

- [Implementation Guide VPN Network with Static Routing](http://campus.barracuda.com/doc/43224595/)
- **[Implementation Guides](http://campus.barracuda.com/doc/45711543/)**
- [Azure Licensing](http://campus.barracuda.com/doc/45028317/)
- [How to Update the IPS Security Database on the NG Control Center](http://campus.barracuda.com/doc/45712650/)

### **Updated**

- **SSL VPN** Updated to include ActiveSync proxy configuration
- [How to Configure a Client-to-Site L2TP/IPsec VPN](http://campus.barracuda.com/doc/43847304/)  Updated to include new **Clear DF** and **MSS** settings for the VPNclient-2-LAN access rule
- [Best Practice Azure Public Cloud](http://campus.barracuda.com/doc/43846824/)  Updated to include restoring a PAYG NG Firewall from a PAR file without invalidating the license
- [How to Check the IPS Security Subscription Status](http://campus.barracuda.com/doc/43847237/) Updated to perform online and offline database updates

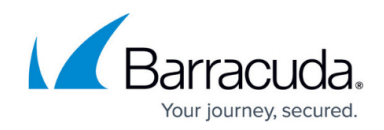

## **Barracuda Phone System**

### **New**

- [Device Configuration Guides](http://campus.barracuda.com/doc/45712678/)
- [Integrating SalesForce with Barracuda Phone System](http://campus.barracuda.com/doc/46202938/)
- [Legacy Call Control Client](http://campus.barracuda.com/doc/46203161/)
- **[Provider Configuration Guides](http://campus.barracuda.com/doc/46203157/)**

### **Updated**

- [Barracuda phone System User Portal](http://campus.barracuda.com/doc/40534846/) Updated for Communication Command Center
- [Getting Started](http://campus.barracuda.com/doc/39822769/)

### **Barracuda PST Enterprise**

#### **New**

• [How to Customize the Active Directory Properties](http://campus.barracuda.com/doc/44436645/)

### **Barracuda Security Suite**

#### **New**

**• [Barracuda Security Suite Hardware Features](http://campus.barracuda.com/doc/46203467/)** 

### **Barracuda Spam Firewall**

#### **Updated**

• [How to Use SNMP Monitoring](http://campus.barracuda.com/doc/3866701/) - Additional detail on configuration

## **Barracuda Web Application Firewall**

#### **New**

• [Release Notes Version 8.0.1](http://campus.barracuda.com/doc/46203378/)

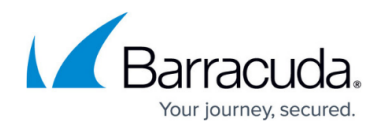

- [Distributed Denial-of-Service \(DDoS\) Attack Technical Description](http://campus.barracuda.com/doc/45712375/)
- [Deploying the Custom Login Page on the Barracuda Web Application Firewall](http://campus.barracuda.com/doc/45712300/)
- [Configuring HSTS on the Barracuda Web Application Firewall](http://campus.barracuda.com/doc/4259927/)
- [Cipher Override](http://campus.barracuda.com/doc/4259927/)

- [How to Set Up a Custom Login Page for Authentication](http://campus.barracuda.com/doc/4259897/)
- [REST API Certificates](http://campus.barracuda.com/doc/45026235/)
- [Virtual Deployment](http://campus.barracuda.com/doc/4259966/)
- [Enabling Brute Force Protection](http://campus.barracuda.com/doc/4259869/)
- [Receiving Trap Messages and System Alerts](http://campus.barracuda.com/doc/39817028/)
- [Extended Match Syntax Help](http://campus.barracuda.com/doc/4259956/)  "SSL Version" details added

## **Barracuda Web Filter**

### **New**

- [Google Restrictions With SSL Inspection](http://campus.barracuda.com/doc/45712185/)
- [Encrypted Traffic Filtering With the Barracuda Web Security Gateway](http://campus.barracuda.com/doc/46202959/)
- [SSL Inspection With the Barracuda Web Security Agent](http://campus.barracuda.com/doc/45712982/)
- [HTTPS Filtering With the Barracuda Web Security Gateway](http://campus.barracuda.com/doc/45712498/)
- [Block Pages, SSL Inspection and HTTPS Filtering](http://campus.barracuda.com/doc/46203173/)
- [SSL Certificates Explained](http://campus.barracuda.com/doc/46203473/)
- [YouTube Control Over HTTPS Version 7.x and Above](http://campus.barracuda.com/doc/18874602/)

### **Updated**

- [How to Configure Kerberos Authentication](http://campus.barracuda.com/doc/6160442/) Edited for clarity around LDAP + Kerberos and forward proxy deployment
- $\bullet$  [How to Configure SSL Inspection Version 8.1 to 9.1](http://campus.barracuda.com/doc/44436067/) Edited for clarity and updates to feature
- [Using the Barracuda WSA With the Barracuda Web Security Gateway](http://campus.barracuda.com/doc/39822097/) Added a section on installation of the WSA
- [How to Configure SSL Inspection Version 8.1 to 9.1](http://campus.barracuda.com/doc/44436067/) Edited for clarity and how SSL Inspection is supported by model
- [Using SSL Inspection With the Barracuda Web Security Gateway](http://campus.barracuda.com/doc/6160443/) Revised for clarity and links to / info. about HTTPS filtering as an alternative
- [How to Create and Install a Self-Signed Certificate for SSL Inspection](http://campus.barracuda.com/doc/38240386/) Revised and updated for certificate type explanation
- [How to Enforce Proxy Settings On a Chromebook Using Google Apps](http://campus.barracuda.com/doc/41096017/)

## **Barracuda Web Security Service**

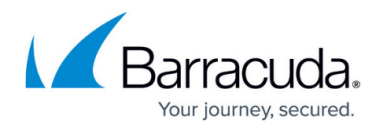

• [Barracuda Networks Directory Sync](http://campus.barracuda.com/doc/6553624/) - Added graphics and edited for clarity

### **CudaDrive**

#### **New**

- CudaDrive Overview
- What's New in CudaDrive
- End-User Tools
- Get Started with CudaDrive
- CudaDrive Icons
- CudaDrive Available Actions
- Managing CudaDrive Account Preferences
- How to Configure Network Settings
- Time Warp
- Offline Access
- How to Search CudaDrive
- How to Share Files and Folders
- How to Delete and Recover Deleted Files and Folders
- Administrator Tools
- Deployment Options
- CudaDrive Desktop
- CudaDrive Site Server
- Getting Started
- Step 1 How to Install the CudaDrive Site Server
- Step 2 How to Configure Your CudaDrive Site Server
- Step 3 Activate Your CudaDrive Server Account
- CudaDrive Site Server Vx
- Users and Groups
- How to Add Users to CudaDrive
- How to Create Groups and Add Users
- How to Import LDAP Users
- Third-Party Tools
- Barracuda Appliance and Service Integration
- How to Sign PDF Documents Using CudaSign
- Developer Tools

## **CudaSign**

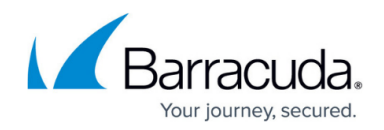

#### **New**

- [SignNow Appliance API](http://campus.barracuda.com/doc/45027345/)
- [How to Add Hard Drive Space to SignNow Vx](http://campus.barracuda.com/doc/46203738/)

#### **Updated**

• [SignNow Appliance Release Notes](http://campus.barracuda.com/doc/45025772/) - Updated for version 1.1.019

## **Reference**

#### **Updated**

• [How to Get and Configure the Barracuda DC Agent](http://campus.barracuda.com/doc/12191468/) - Updated uninstall instructions

# Campus Help Center / Reference

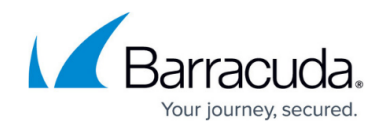

© Barracuda Networks Inc., 2024 The information contained within this document is confidential and proprietary to Barracuda Networks Inc. No portion of this document may be copied, distributed, publicized or used for other than internal documentary purposes without the written consent of an official representative of Barracuda Networks Inc. All specifications are subject to change without notice. Barracuda Networks Inc. assumes no responsibility for any inaccuracies in this document. Barracuda Networks Inc. reserves the right to change, modify, transfer, or otherwise revise this publication without notice.